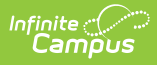

# **Special Education Snapshot (New Mexico)**

dified on 03/11/2024 8:44 am CDT

[Report](http://kb.infinitecampus.com/#report-logic) Logic | [Report](http://kb.infinitecampus.com/#report-editor) Editor | Report [Example](http://kb.infinitecampus.com/#report-example) | [Report](http://kb.infinitecampus.com/#report-layout) Layout

Tool Search: Special Education Snapshot Template

The Special Education Snapshot Template tracks general information on Special Education students.

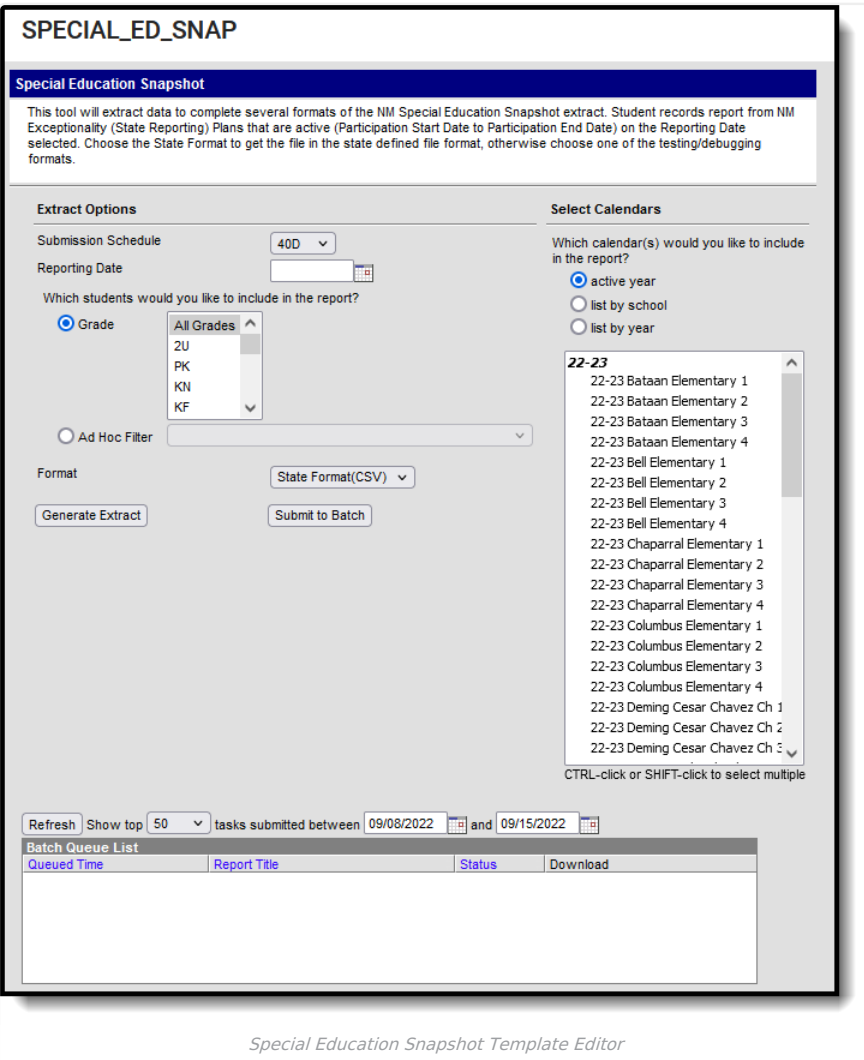

#### **Report Logic**

- Reports a record per active NM Exceptionality (State Reporting) Plan per enrolled student actively enrolled on the Reporting Date selected.
- To report, a student must be enrolled in at least one calendar that is NOT State Excluded and in a grade level that is NOT State Excluded with the Enrollment NOT flagged as No Show or State Exclude on at least one day on the Reporting Date selected.
- NM Exceptionality Plan must be active on the Reporting Date selected.

#### **Report Editor**

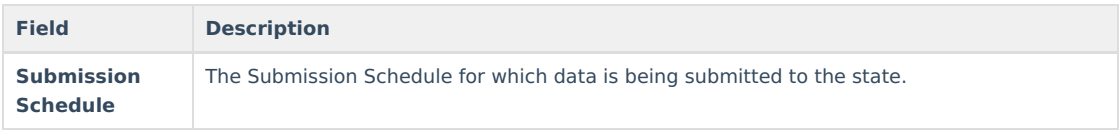

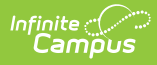

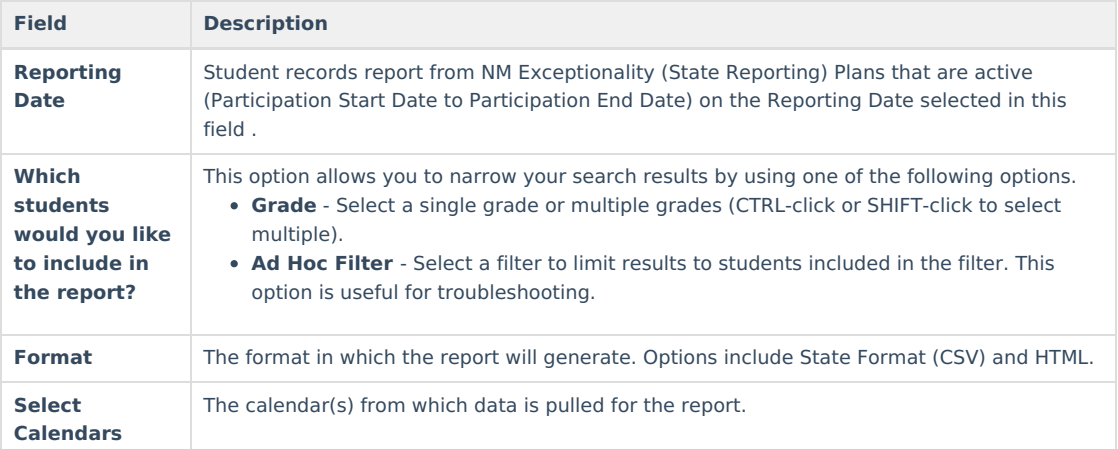

## **Report Example**

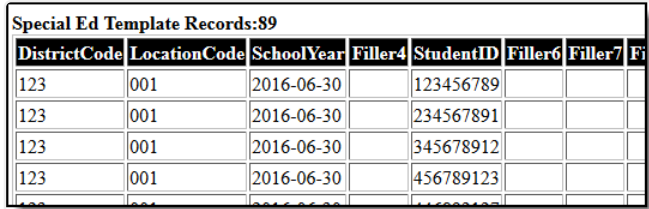

Special Ed Template Records Example - HTML

### **Report Layout**

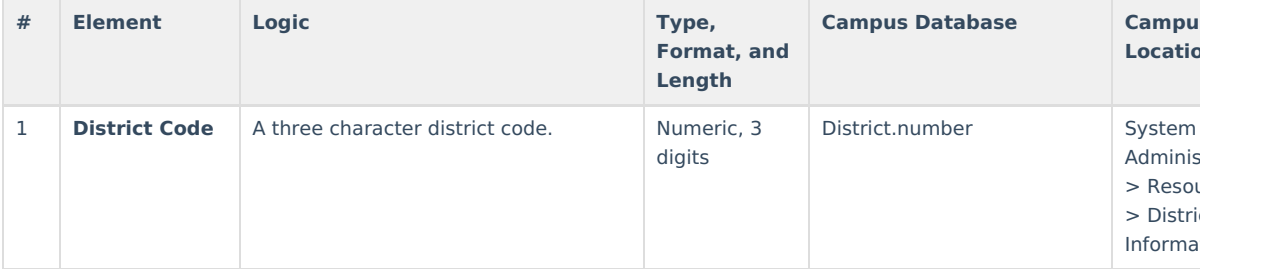

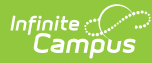

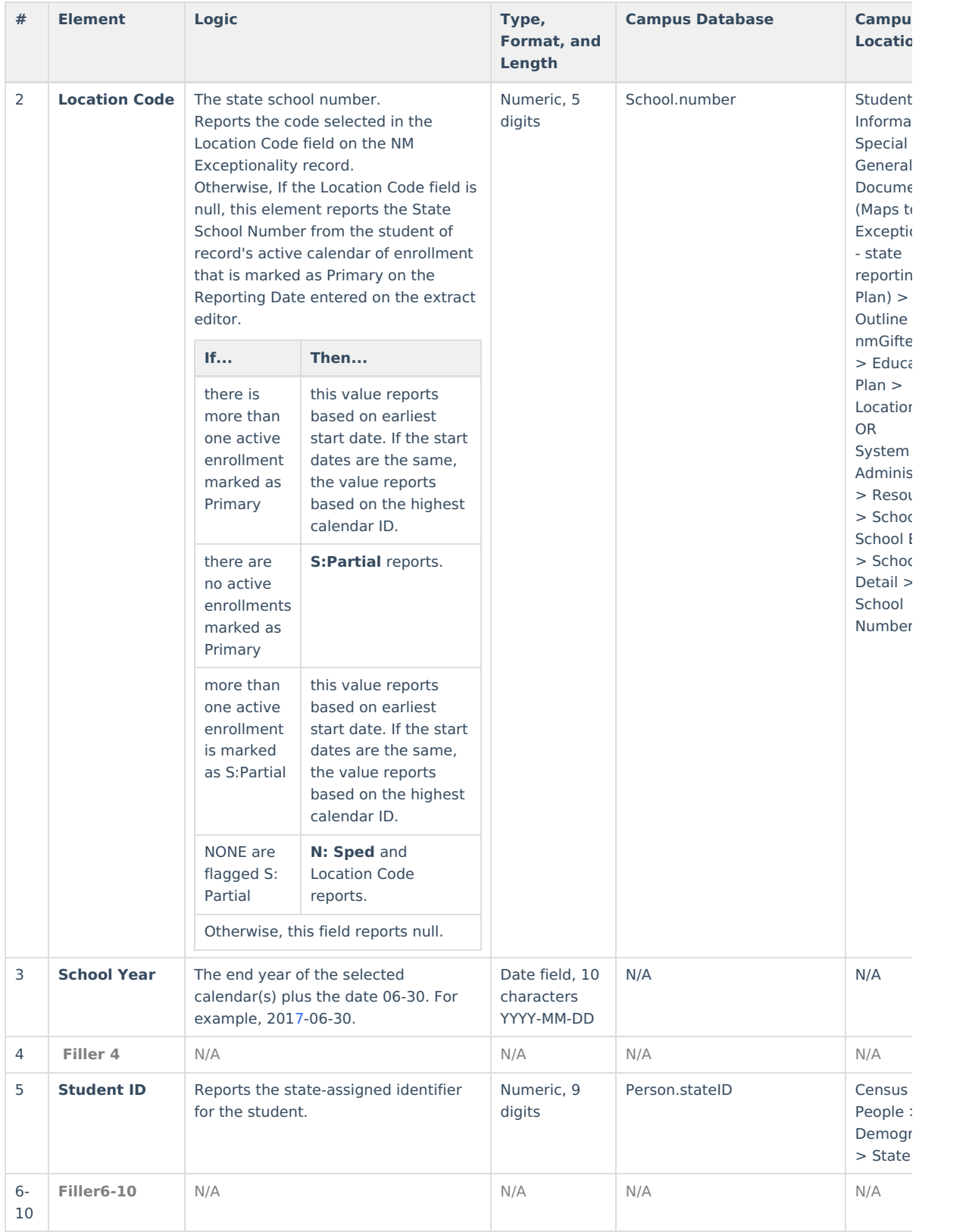

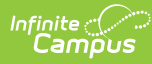

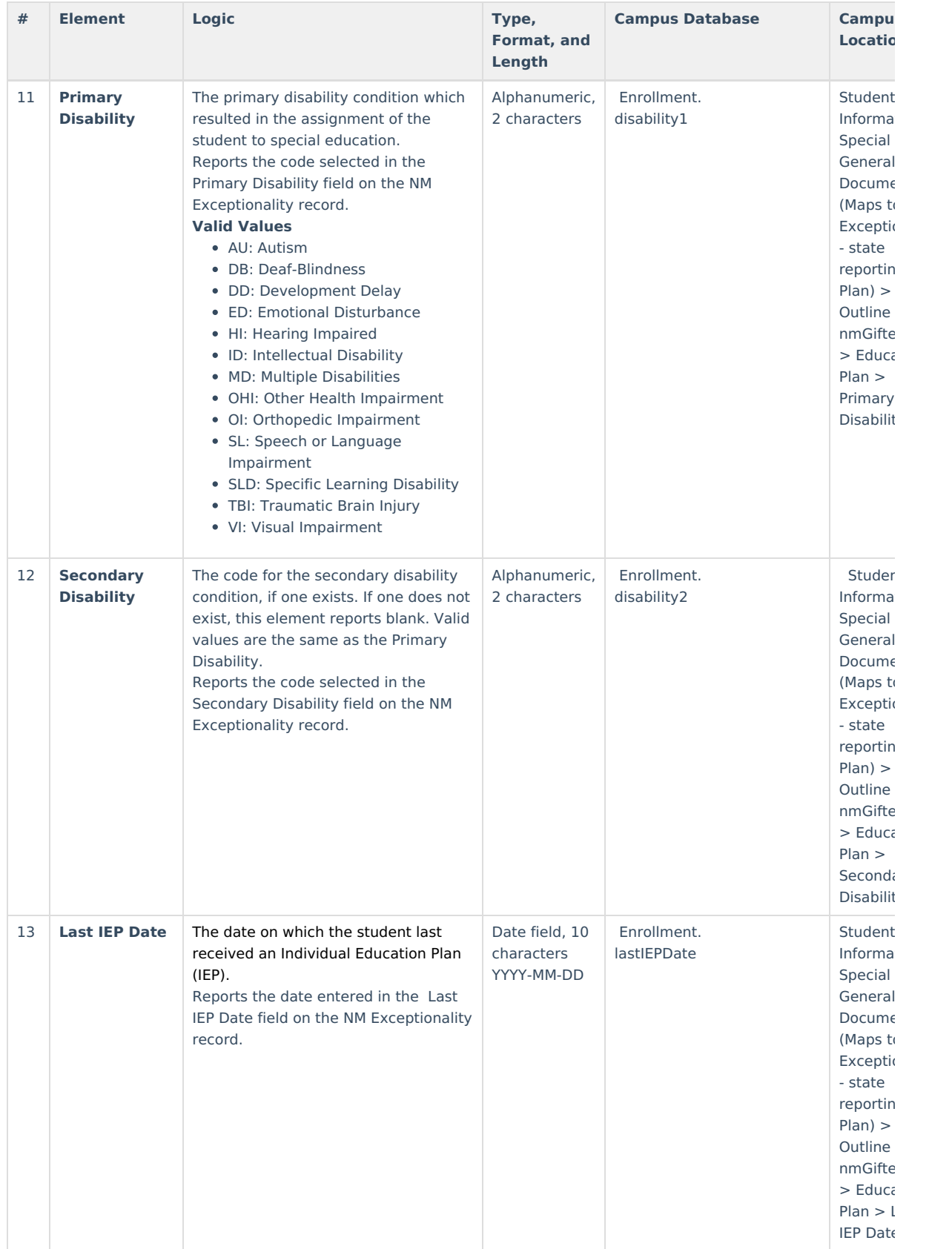

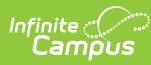

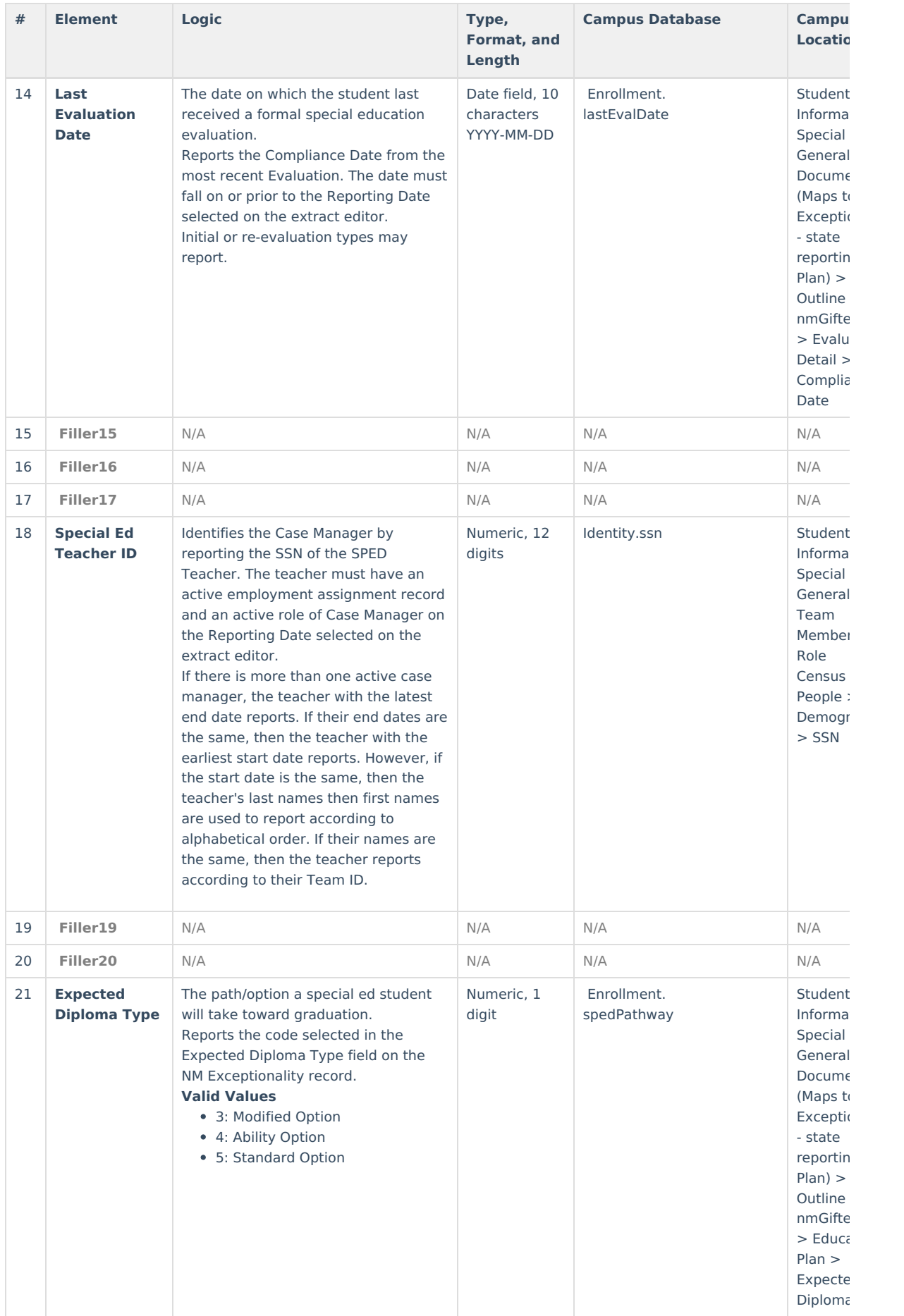

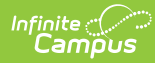

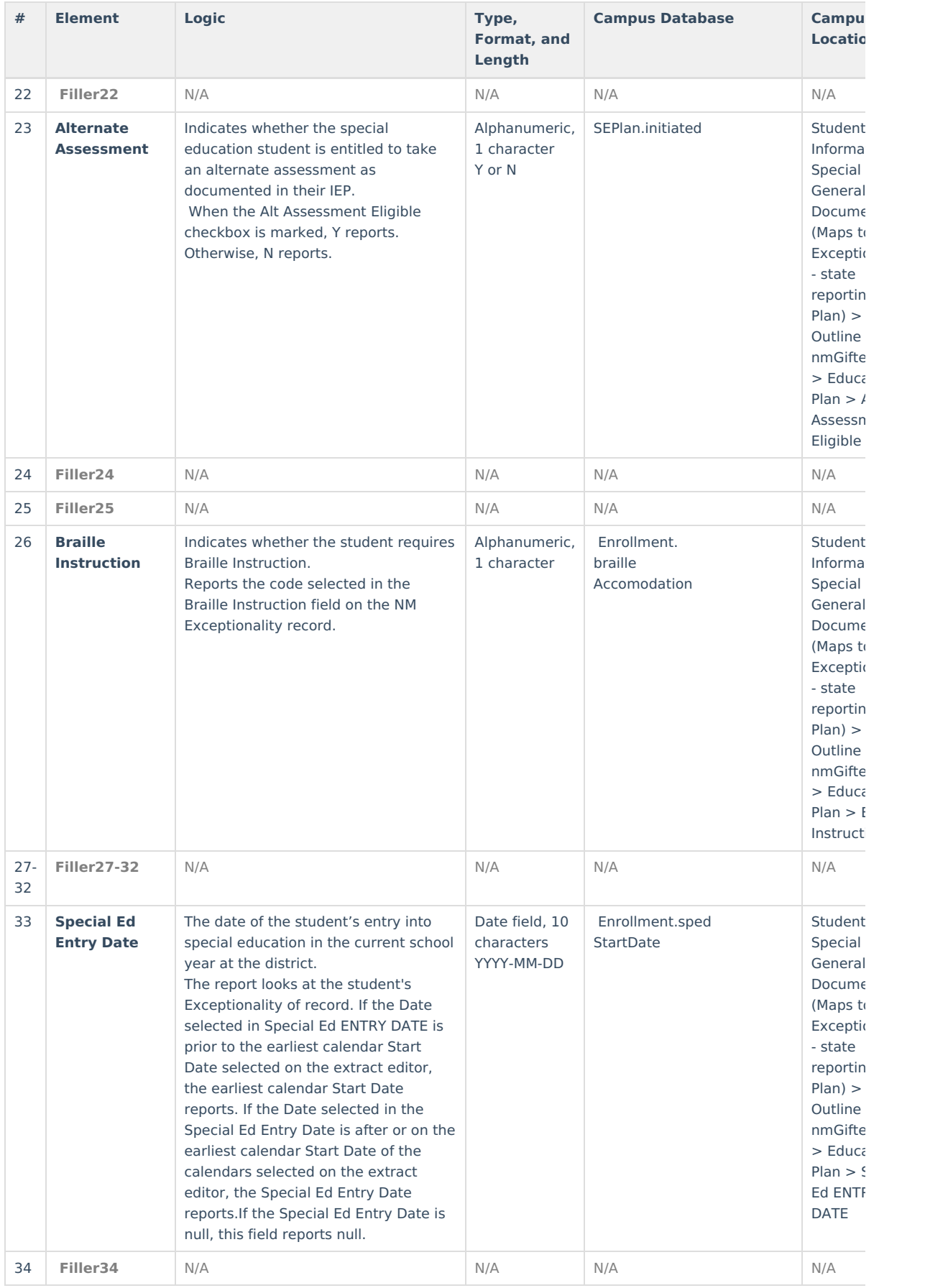

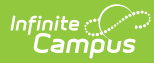

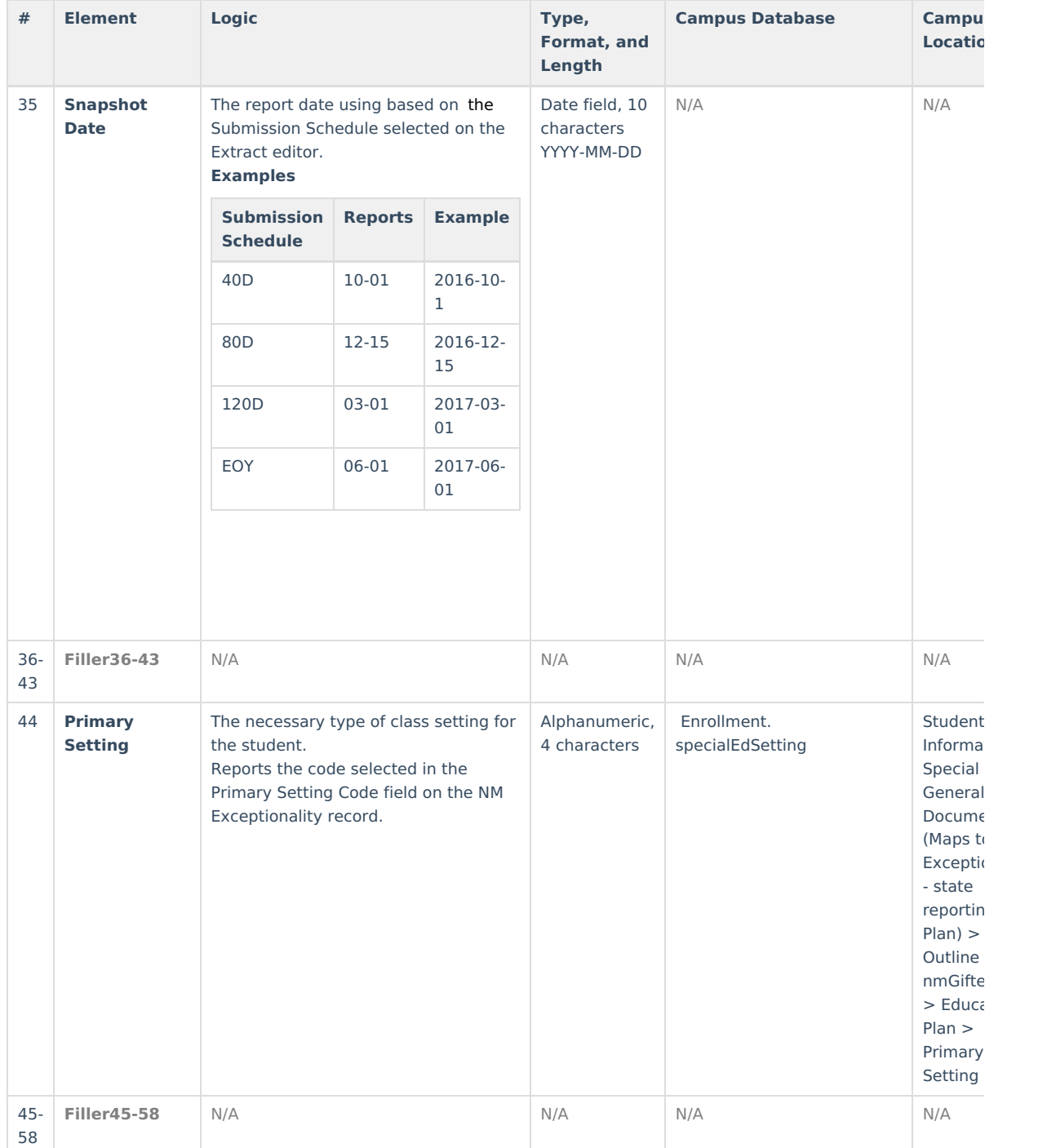

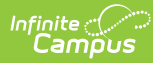

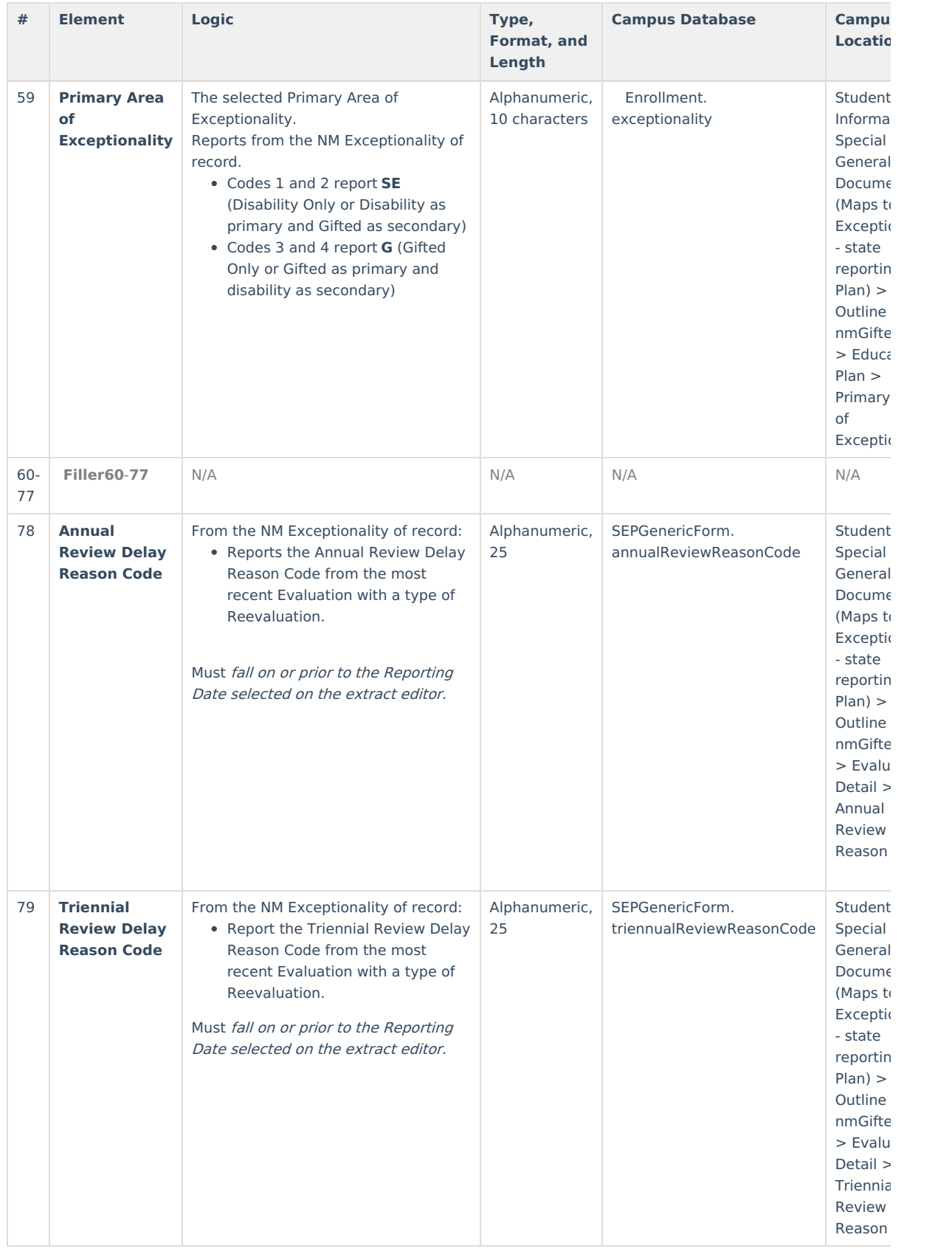